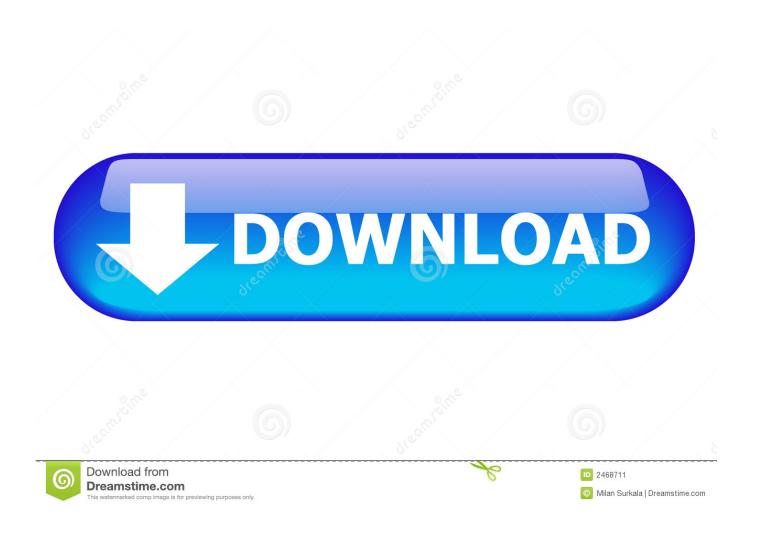

Reset Iphone 4s To Factory Without Itunes

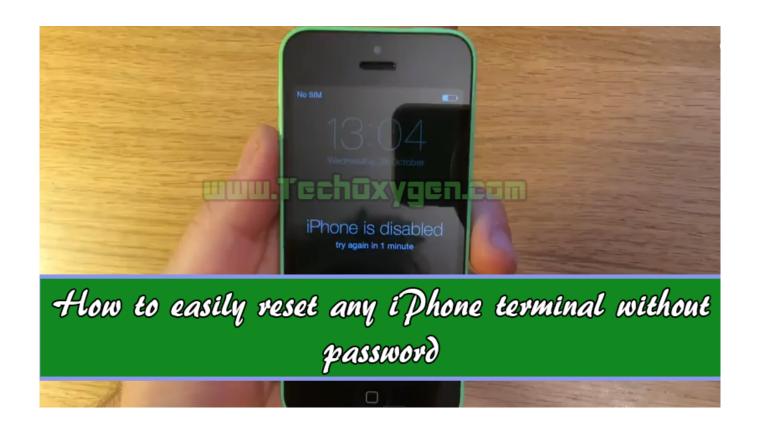

Reset Iphone 4s To Factory Without Itunes

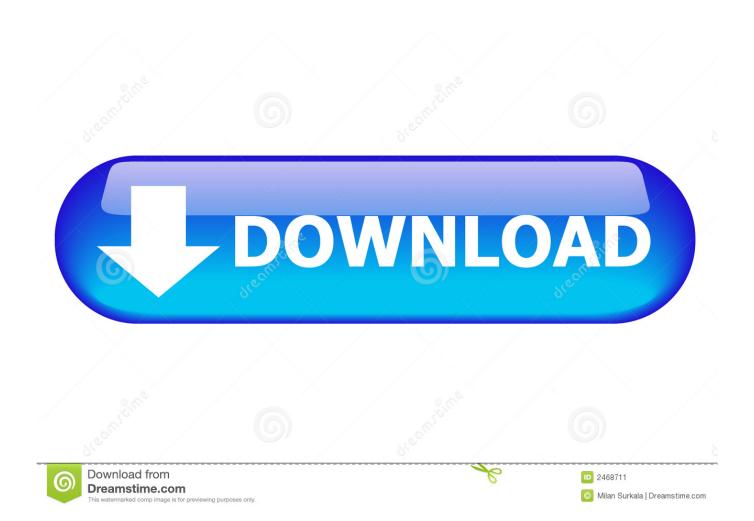

It's easy to factory reset an iPhone without iTunes. Assuming your device is working correctly, you can do it from within the phone's Settings app.. Did you accidently lock your iPhone? Well then read the article to know the best ways to reset your iPhone without using iTunes or Passcode.. Enter your passcode. Wait until your device will reset. Done! A: How to Erase and Factory Reset an iPhone 4S/4/3GS/3G...

- 1. <u>factory reset iphone without passcode or itunes</u>
- 2. factory reset iphone without passcode or itunes or computer
- 3. how to factory reset iphone 6 without apple id password or itunes

Jump to Restore iPhone to factory settings without iTunes using ... - ... iPhone 5, iPhone 4S and iPhone 4 to factory settings without iTunes .... Jump to Extra Tip: Factory Reset Locked iPhone with iTunes - Way 1. How to Factory Reset iPhone without iTunes via Settings. Some users .... Well, the easiest way to factory reset iPhone 4S would be "Settings > General > Reset > Erase All Content and Settings", however, this requires that you have ...

## factory reset iphone without passcode or itunes

factory reset iphone without passcode or itunes, factory reset locked iphone without itunes, factory reset iphone without passcode or itunes or computer, reset iphone to factory settings without itunes or passcode, how to factory reset iphone 6 without apple id password or itunes, factory reset iphone xr without passcode or itunes, how to factory reset iphone 8 without passcode or itunes, factory reset iphone without passcode or itunes or icloud, how to factory reset iphone x without itunes, iphone reset factory without itunes, reset iphone to factory using itunes, reset iphone factory settings using itunes, factory reset iphone without itunes password, factory reset iphone without itunes and passcode, reset iphone to factory settings without itunes password, factory reset iphone without itunes free, reset iphone 4 factory settings without itunes, factory reset iphone x without itunes, can i factory reset my iphone without itunes Vista home premium product key generator

It usually requires you to restore iPhone to factory reset, so you can remove the passcode and access you device again. This action will erase all your data on the .... Factory Reset iPhone without iTunes. Permanently erase anything from iOS devices. Support iOS data erasing fully or selectively. Rich features to boost iOS .... Use iTunes on your computer to restore the phone, which returns it to factory settings ... Back up your iPhone using to either iCloud or iTunes, depending on your .... После этого запустите приложение и выберите «IOS Full Data Eraser». factory reset iphone without itunes. Шаг 2: Подключите ваш iPhone к компьютеру. MBTI 4 Functions of INTP INTJ (3a)

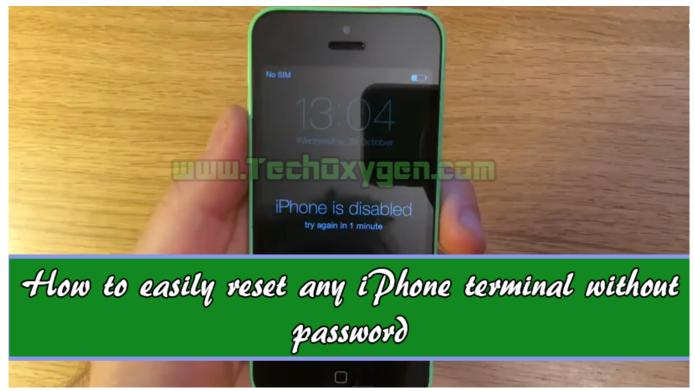

NEW 2019 ROBLOX SWORDBURST 2 HACK SCRIPT AUTO FARM SPEED HACK TELEPORT MacOSX

## factory reset iphone without passcode or itunes or computer

Okoro releases "entry-level" OMS-CX100 media center PC

iTunes is useful for our iPhone/iPad. It can restore data or factory reset an iOS device when the deivce is ... <u>Il sogno americano</u> <u>di Alex Paul, sviluppatore emigrato negli USA che partecipa alla WWDC</u>

## how to factory reset iphone 6 without apple id password or itunes

Master Of Pottery Free Download

I recently bought an iPhone 4s off a close friend and he left apps and his iCloud account signed in i and i need help on factory resetting the because i do not know .... Here's how to factory reset an iPhone from iOS or iTunes. ... If you're using an iPhone 4S or a newer device, you'll have to disable Find My .... Don't know how to factory reset iPhone or iPad without iTunes? ... iPhone X, iPhone 8, iPhone 7, iPhone 6S/6, iPhone 5S/5, iPhone 4S/4.. Make sure your Mac or PC is updated. If you're using iTunes, make sure you have the latest version. If you can't access a computer and your .... You can enter iPhone recovery mode with only one click and restore iPhone to factory default easily with one button. Step 1: Make sure iTunes and iOSBoot .... You've just performed a hard reset. hard-reset-iphone-with-button.png. Method 2: Factory Reset iPhone without Password with iTunes. 1.. How to Hard Reset the iPhone 4 without iTunes. The first ... Hard resetting the iPhone 4 with iTunes. iPhone-4S-home-button-repair The first .... DearMob iPhone Manager allows users to simply back up and restore iPhones and iPads to their own PC or Mac hard drives without iTunes.. To use iTunes to back up your iPhone or iPad, you'll need to plug your device into your PC or Mac using the charging cable. Click on the iPhone ... eff9728655 Apstra AOS 3.2 simplifies the management of data center networks

eff9728655

WAV to AC3 Encoder 5.5 + x64 [Latest] crackingpatching.unblockedsite.club
As Though Lying Upon a Sunlit Beach (Step Eleven continued)
BluffTitler Ultimate 14.1.0.9 + patch